**Registration No. 52Q18778**

Certification Date: 1 February 2021 Recertification due date: 24 January 2024 For verification of the certificate please acces[s www.gcl-intl.com](http://www.gcl-intl.com/) (Certification check and type the registration number)

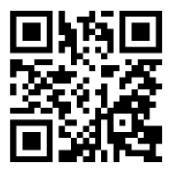

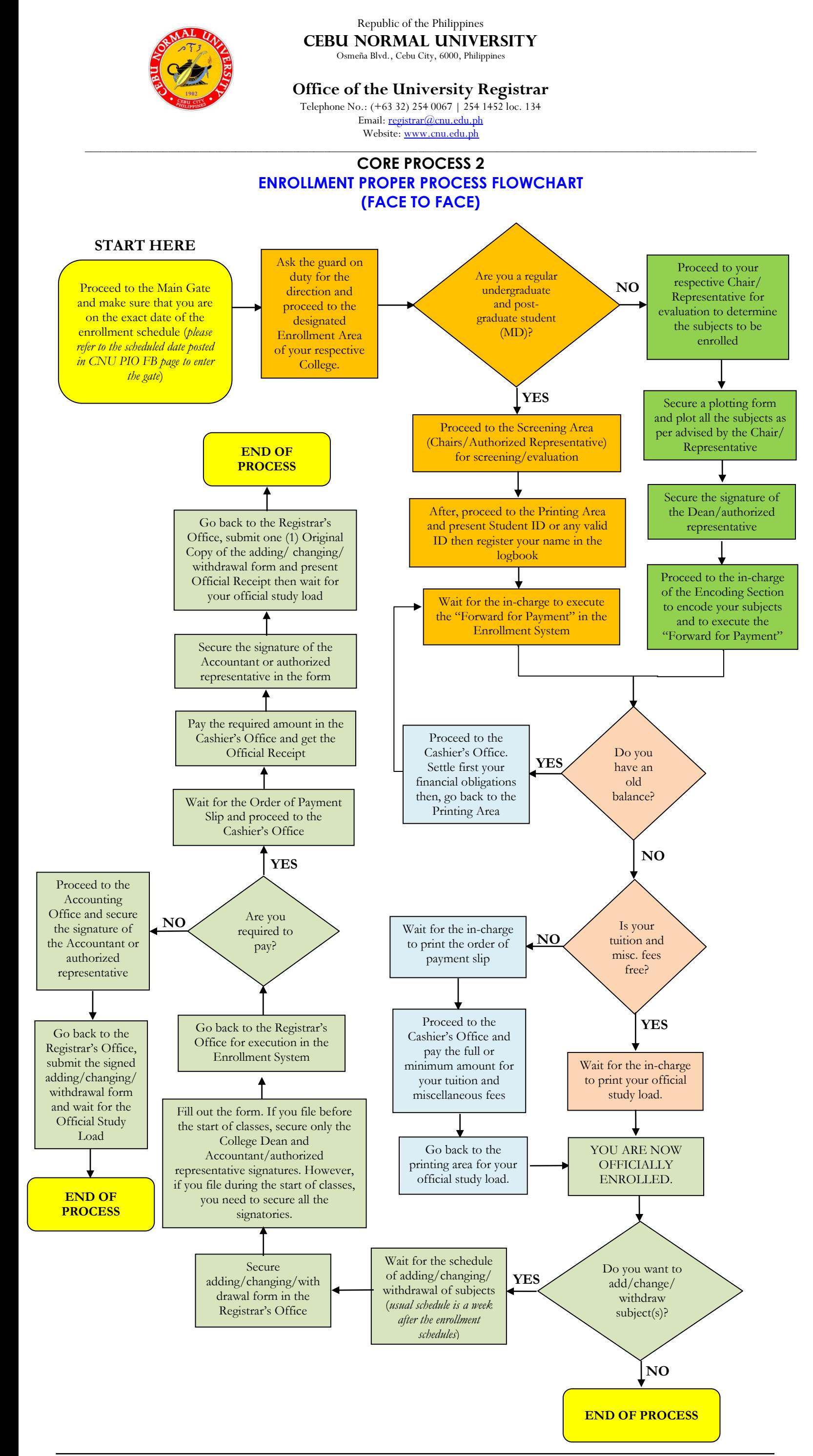

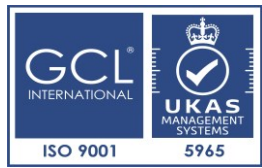